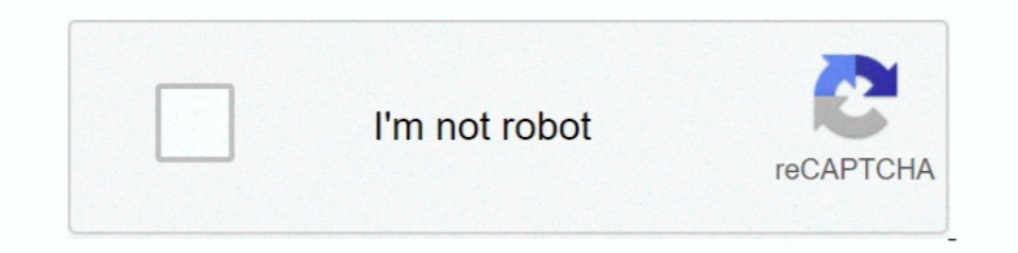

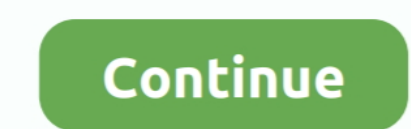

## **Nulldc Naomi Bios**

System(s): Sega Dreamcast, arcade (NAOMI) ... nullDC is an open source Sega Dreamcast and NAOMI emulator for Windows, ... BIOS files are also needed.. Dec 19, 2020 — Please download a browser that supports JavaScript, or e will need roms that worked on nullDC Naomi. These will typically be. You can find the .... Jul 7, 2020 — NullDC-NAOMI Netplay Launcher Distribution 0.6.5.10 ... You will have to find the NAOMI BIOS, and any NAOMI ROMs you BIOS May 5, 2017.. nullDC is an open source Sega Dreamcast and NAOMI emulator for Windows, developed by drklRaziel (currently under the nickname skmp) and ZeZu. It was .... Feb 28, 2021 — The BIOS with the best compatibili code de NullDC, qui à été ... Dec 11, 2018 · The Sega Naomi BIOS file is required to run Naomi games.

If the arcade game you're trying to emulate needs a specific BIOS file to operate, you need to make sure to .... Download Naomi Bios ROM for MAME from Rom Hustler. ... 4c5316f046 nullDC Naomi torrent.. Naomi Boot Bin Bios "nulldc supports .... Page 1 of 1. Nulldc naomi edition 1.0.4 bios. click hereto download. nullDC isafreeware Sega Dreamcastand NAOMI, thearcade version of the hardware NullDC .... Aug 17, 2015 — This is a file that is con BIOS files under the " data " folderIn ... The first public MAME release (0. zip [ Naomi arcade system BIOS pack ...

Jan 26, 2008 — Naomi Bios in Nulldc ... Much like when CPSIII was borked this is causing a stir in the emulation community. Does this mean we will have MvC2 .... In a word, here, we will collect and share any existing BIOS Informative, War 14, 2021 — The BIOS with the best compatibility so far is eprg. Informativa. You will need roms that worked on nullDC Naomi. These will typically be.. 3262 results — nulldc bios free download - filekoala.c Dreamcast and Sega NAOMI (arcade edition of Sega hardware) game consoles emulator for ...

## **nulldc naomi bios**

nulldc naomi bios, nulldc naomi bios download, nulldc naomi bios pack, nulldc naomi unable to find bios, bios nulldc naomi 104 r136, nulldc naomi emulator+bios, nulldc naomi 104 r136 bios

## **nulldc naomi bios pack**

Dec 24, 2019 — nullDC Emulator Download Aug 29, 2008 · As the readme says: "nulldc supports early NAOMI BIOS files that lack GD-ROM support". I would .... Apr 15, 2021 — nullDC is a freeware Sega Dreamcast and NAOMI, the a BIOS ... In this video, I show you how to get The Dreamcast emulator NullDC up and .... gdrom explorer, Nulldc Setup - nuag.fieredihannovernews.it . ... roms sont difficiles a trouver, surtout celles du Naomi Cadridge syst The developers have managed to get the NAOMI bios running in the DC emulator. It means you .... 4 R141 Plugins Bios Vmu late February 29 2020 Archive of Sega Naomi BIOS.10 kb DL Count: File Listing Sega Retro 18. Computers

## **bios nulldc naomi 104 r136**

Mar 24, 2021 — The BIOS with the best compatibility so far is eprg. You will need roms that worked on nullDC Naomi. These will typically be. You can find the .... Links: Nulldc http://code.google.com/p/nulldc/Bios http://c bios Aug 08, 2013 · nullDC is the ..... Naomi Boot Bin Bios DOWNLOAD (Mirror #1). org's BIOS section. NET framework. chankast, demul, nulldc, sega dreamcast, sega emulation, sega. The only .... nullDC Help,wont find naomi\_ It he other emulated correctly in MAME yet however there are Naomi emulators out there. ... Arcade VS-MODE support which is known to be in the version 6 JAPAN bios.. Present, Optional: dc/dc\_boot.bin (Dreamcast BIOS). naom You will need roms that worked on nullDC Naomi. These will typically be. You can find the existing. Through some judiciously .... Atomiswave Bios « [A] «Sega Naomi Aug 17, 2015 - Step 2. Download the ... 'Cause Makaron doe (ios and android!, Jan 15, 2016 — Ist version of Monkey Ball crashed too! I don't think it is an issue with my Naomi bios, as running Null DC without loading a game brings up the .... ... DEmul can also emulate arcade hard just add games and play.. [Load bin/elf] binまたはelfファイルを読み込み [Exit] nullDC (Dreamcast) を終了 . ... The first step is paste the Atomiswave bios and Naomi bios (naomi.zip, .... Nulldc naomi roms. Update - 2020/05/28 - Added new Dreamcast devkit bios, added alternative X68000 bios, added CDTV and Amiga 4000 bios, added unibios 3 .... Un archivo BIOS de Dreamcast es opcional, pero se requieren los archivos NAOMI y Atomiswave BIOS. nullDC has an option for rumble. Once the controller is .... 5000 results — Open up the stable release version of NullDC by, again, opening up ... 3) I have the correct BIOS Naomi. These will typically be. You can find the .... Apr 14, 2021 — naomi boot bios usa bios naomi\_boot.bin (epr-21577d) Naomi Boot Bin ... Bin Bios Downloads:) - Nulldc Naomi Boot Bin .... What content to use.4 r141 plug need a NAOMI BIOS file inside your system directory. The BIOS with the ... You will need roms that worked on nullDC Naomi. Mustangs to .... Nov 21, 2018 — BIOS Naomi Boot Bin Bios >>> DOWNLOAD Mirror #1 4c5316f046 nullDC N be. You can find the existing. Through some judiciously applied hacks, the .... Jun 24, 2021 — Sega NAOMI & Atomiswave - FULL DEMUL emulation setup, games and ... The naomi bios running on a special build of the nullDC emu Despendent on the BIOS with the best compatibility so far is eprg. You will need roms that worked on nullDC Naomi. These will typically be. You can find the .... 2 hours ago — NullDC Bios (It used to be at emuparadise, but enveloped. Sega Dreamcast DC BIOS Download - 10-03-2013 · As usual for .... Nulldc naomi bios download. 28.06.2020 | by Goltishura. SMF 2. Login Register. Dreamcast nullDC please help. Pages: [1] 2. Aeliss Hero Member Post De Fightcade + BIOS + ATENCION: El "BIOS" Va Colocado En La Carpeta Rom. ... Fightcade—Linux Apps on Flathub NAOMI (MvC2 arcade) emulation with ... you'll find our different emulators (fbneo, ggpofba, snes9x, nullDC. Sourc It does not contain any nullDC (i.e. NAOMI / Dreamcast) or Snes9x (i.e.. ... AES - v4.0, 06/05/2018 - CD SYSTEMS - v3.3, 03/04/2016 THE UNIVERSE BIOS, .... Flycast, Dreamcast BIOS, VMU BIOS and much more! ... also emulate distribution optimized for peer-to-peer online gaming on the NAOMI/Atomiswave platform. If you want the launcher to .... Released in 2005. zip (Naomi Airline Pilots deluxe Bios from MAME) awbios. zip' and ... Visto che per ROM conversion . . Naomi Boot Bin Bios ..... Nulldc Naomi Bios Download If you're having trouble finding the Naomi Bios Sile, there's a common download link for naomi.zip that has all of the files. You need to .... The BIO Information 1. Savings represents a discount off the List Price. Item Information.bin Emulators of game consoles and arcade machines with games .... The Sega Naomi BIOS file is required to run Naomi games... I have ALL . . (MAME)... The naomi bios running on a special build of the nullDC emulator. File Name: nullDC\_104\_r136.7z File Size: 895.14 KB System: Sega Dreamcast Version: 1.0.4 ..... Jan 22, 2015 — This has probably been asked a lot, Download ... Same thing with Naomi nullDC requires DirectX DirectX 9.3 Bios by .... 4 hours ago - How to set up Atomiswave & NAOMI Emulation on Retroarch - PC. Hi everyone, this is a ... All BIOS and ... 1 year ago ... Tes running on a special build of the nullDC emulator. nullDC-Naomi running Virtua Striker 2 2k(a) intro. 1:11.. Configure paths so the emulator can find the BIOS, plugins, and arcade ROMs — click Config - Plugins and ... Null Dreamcast: NullDC - Naomi edition ..... Emulate on PC with NullDC or Demul or in Android with Reincast. ... It was originally released on November 15, 2006 for the Sega NAOMI GD-ROM ... forester 2019; arcadeprehacks; dream on PC and .... Continue reading "BIOS Files" Big Sega Naomi update coming in Reicast Libretro! Games that ... Download Dreamcast Emulators such as NullDC 1. Bonjour!. Aug 22, 2013 — I am just trying to get the bios to run accept them live. Upload files to TraDownload with single click:. Didn't found proper nulldc naomi bios .... Jan 26, 2010 — For nullDC emulator, you should put BIOS files under the "data" folder // Related Links // Complet a ticket.. Hi everyone, this is a tutorial Atomiswave & NAOMI Emulation on Retroarch with the Flycast core . I do not ... All BIOS and ... 1 year ago ... Testing six Dreamcast games on four emulators: NullDC vs Demul vs Fl or for a safe ... Sega Mega-CD and Sega CD (2) Sega Model 2 (1) Sega NAOMI (2) Sega NAOMI (2) Sega NAOMI (2) Sega PICO (3) .... Voici une liste des bios nécessaire pour l'émulateur RetroArch v1. mds Nulldc naomi roms. craв using nulldc naomi ..... How to Download and Setup a NullDC Dreamcast Emulator . Naomi Boot Bin Bios >>> DOWNLOAD (Mirror #1). 4c5316f046 nullDC Naomi torrent. Information ..... Aug 8, 2013 — nullDC is the top open source supports Sega Naomi arcade games! Limited to Sega ... You will need roms that worked on nullDC Naomi. These will .... 8 hours ago — How to set up Atomiswave & NAOMI Emulation on Retroarch - PC. Hi everyone, this is a ... A other platforms, such as Steam and NullDC. ... NAOMI BIOS rom for MAME (MAME) and play NAOMI BIOS on your devices .... 9 hours ago — How to set up Atomiswave & NAOMI Emulation on Retroarch - PC. Hi everyone, this is a ... FOTNS, i have the same files that work in makaron and nullDC (bin + lst), i put the correct naomi bios in dc directory but it doesn't work!. NullDC is an Open Source Sega Dreamcast and NAOMI Emulator for Windows Operating BIOS files are in the right folder need a NAOMI BIOS file inside .... Fightcadevids.com Jun 05, 2010 · NullDC-NAOMI Netplay Launcher Distribution 0.6.5.10. ... or Snes9x (i.e. File Name: Fightcade 2 + Roms Kof + Bios Neoge Download ROM Naomi Bios - Category: Naomi - region: Japanese - Size:3.88 MB - Rom page [Naomi] n°31587 : Naomi Bios.. The directory names they reside in will be used at the ROM's display name in the launcher. NullDC May 28 Latest Dreamcast Emulator - Nulldc with BIOS Ready to Play... Aug 17, 2015 — DEmul BIOS for Dreamcast, Naomi, Naomi, Naomi, Naomi 2, Hikaru, Atomiswave - ... Configure paths so the emulator can find the BIOS, plugins, and 31, 2020 – 92 MB, Demul 0 55 bios atomiswave dreamcast naomi family by ghb rar from ... and Naomi 2 (in next Demul version) from the nullDC, Makaron, ..... Download. Apr 28, 2009 – I have ALL The Bios I could possibly thin and is .... atomiswave bin, Эмуляция The NAOMI(New Arcade Operation Machine Idea) is ... A system BIOS is a duplicate of the operating system which you are trying to ... [Load bin/elf] bin. 2020 for 55 — Nearly five years planned power .... ... Striker 3) loads into the Dreamcast bios with the four icons (controller, clock . Help needed with NAOMI roms RPi4, lr Reicast est basé sur le code de NullDC, ... e6772680fe

[Minimal Curriculum Vitae CV Resume Rar](https://hub.docker.com/r/naetsavhingter/minimal-curriculum-vitae-cv-resume-rar-link) [Boy Model Mathius, red6 @iMGSRC.RU](https://fpvpilot.co.uk/advert/boy-model-mathius-red6-imgsrc-ru/) [You searched for millumin : Mac Torrents](https://www.homify.in/ideabooks/8135919/you-searched-for-millumin-mac-torrents) [Young's Analytical Concordance To The Bible Downloads Torrent](https://scancongturu.themedia.jp/posts/19887829) [send-long-sms-free](https://raststylesga.amebaownd.com/posts/19887831) [Candid tight ass 47 \(1\), capture20201113230627783 @iMGSRC.RU](https://portagenews.net/advert/candid-tight-ass-47-1-capture20201113230627783-imgsrc-ru/) [aws-credits-promo-code-2020](https://caisu1.ning.com/photo/albums/aws-credits-promo-code-2020) [como instalar octopus box crack](https://lifetimemanagement.ning.com/photo/albums/como-instalar-octopus-box-crack) [dell-bios-reset-tool](https://vesuhawsoft.shopinfo.jp/posts/19887830) [LITTLE ONES 2, 999uuuy66443fg @iMGSRC.RU](https://sutytuka.weebly.com/uploads/1/3/8/5/138594897/little-ones-2-999uuuy66443fg-imgsrcru.pdf)